## Information Window of Historical Value Array (D2000/Work with D2000 HI/Monitoring and Controlling of D2000 System Objects)

## Information window of historical value array

Information window of an object of Value array type consists of two tabs.

Object status and control Object information

## Object status and control

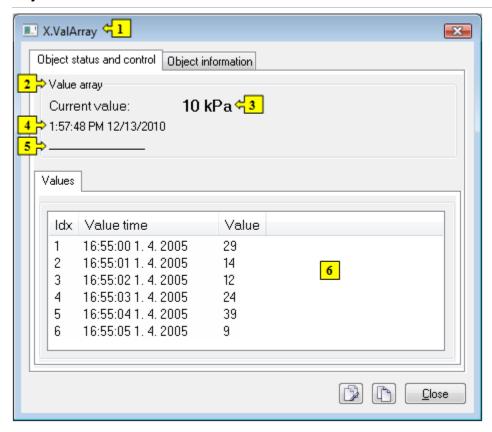

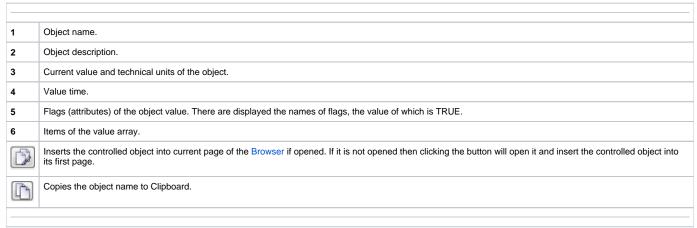